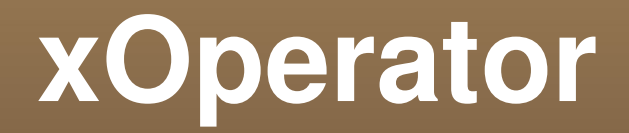

## **Interconnecting the Semantic Web and Instant Messaging Networks**

Sebastian Dietzold

Jörg Unbehauen

Sören Auer

**UNIVERSITAT LEIPZIG** 

1409

**LIPSIENSIS** 

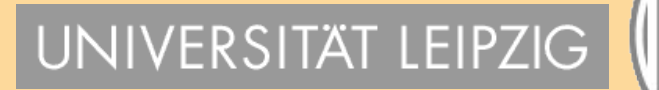

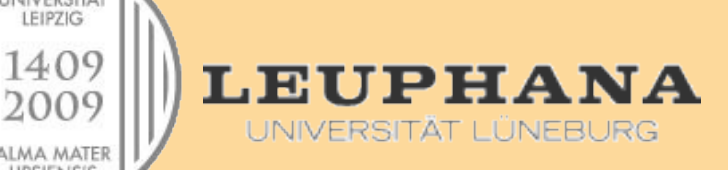

## **Contents**

- **Background and Motivation**
- **Application Context and Idea**
- **ECOMMUNICATION Scenarios**
- **Technical Architecture**
- **Query Methods**
- **Evaluation**
- **Conclusion**

## **Semantic Web: Current Problems**

- A clear lack of simple to use end user applications
	- (1) Difficult to **hide technical details**
- **Huge amount of resources** 
	- (2) **Provenance and trust** of resources?
	- (3) **Context awareness** of queries?

# **Instant Messaging (IM)**

- $\rightarrow$  **1000 Mio users** (among different providers)
- One of the **most popular internet service**

- An **omnipresent** interface
- A trusted social **network**

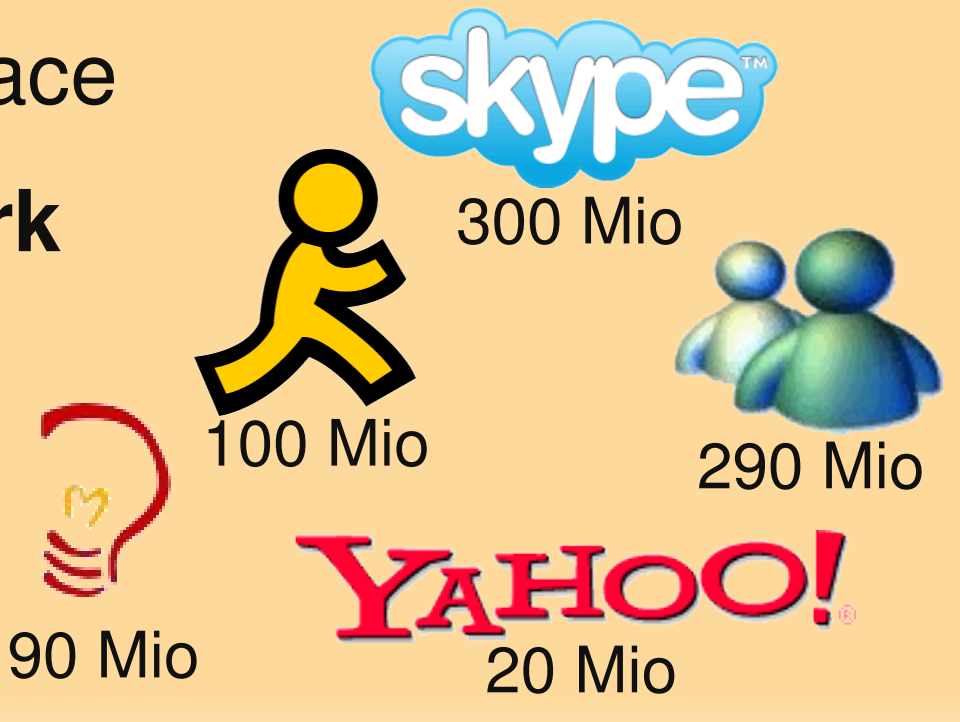

## **xOperator = IM + Semantic Web**

- **Interconnect Instant Messaging Networks with** the Semantic Web
- Use Instant Messaging Clients as a widely used interface to query the users resources
- **Use the inherent social network** to achieve a trust in resources to achieve context awareness of the queries

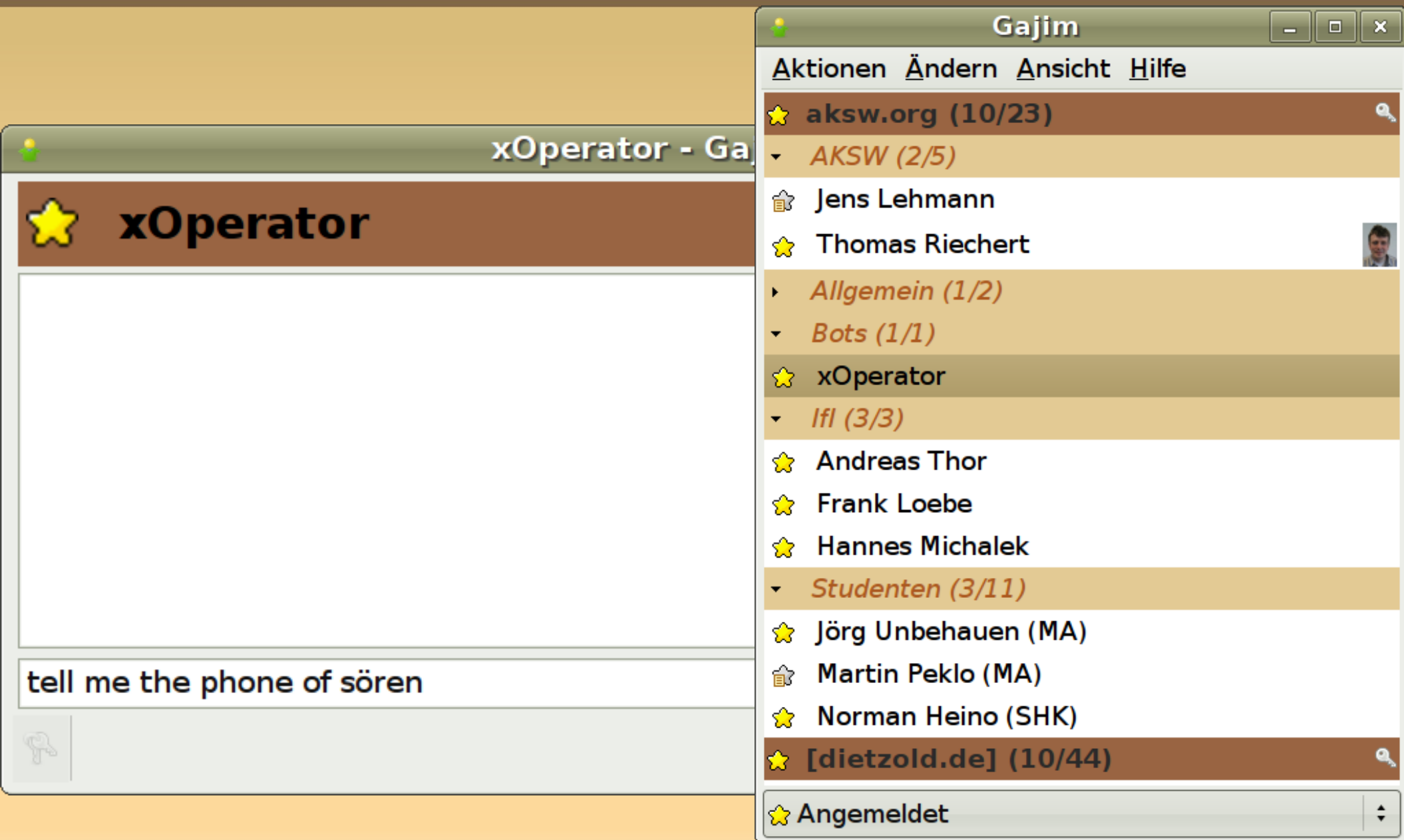

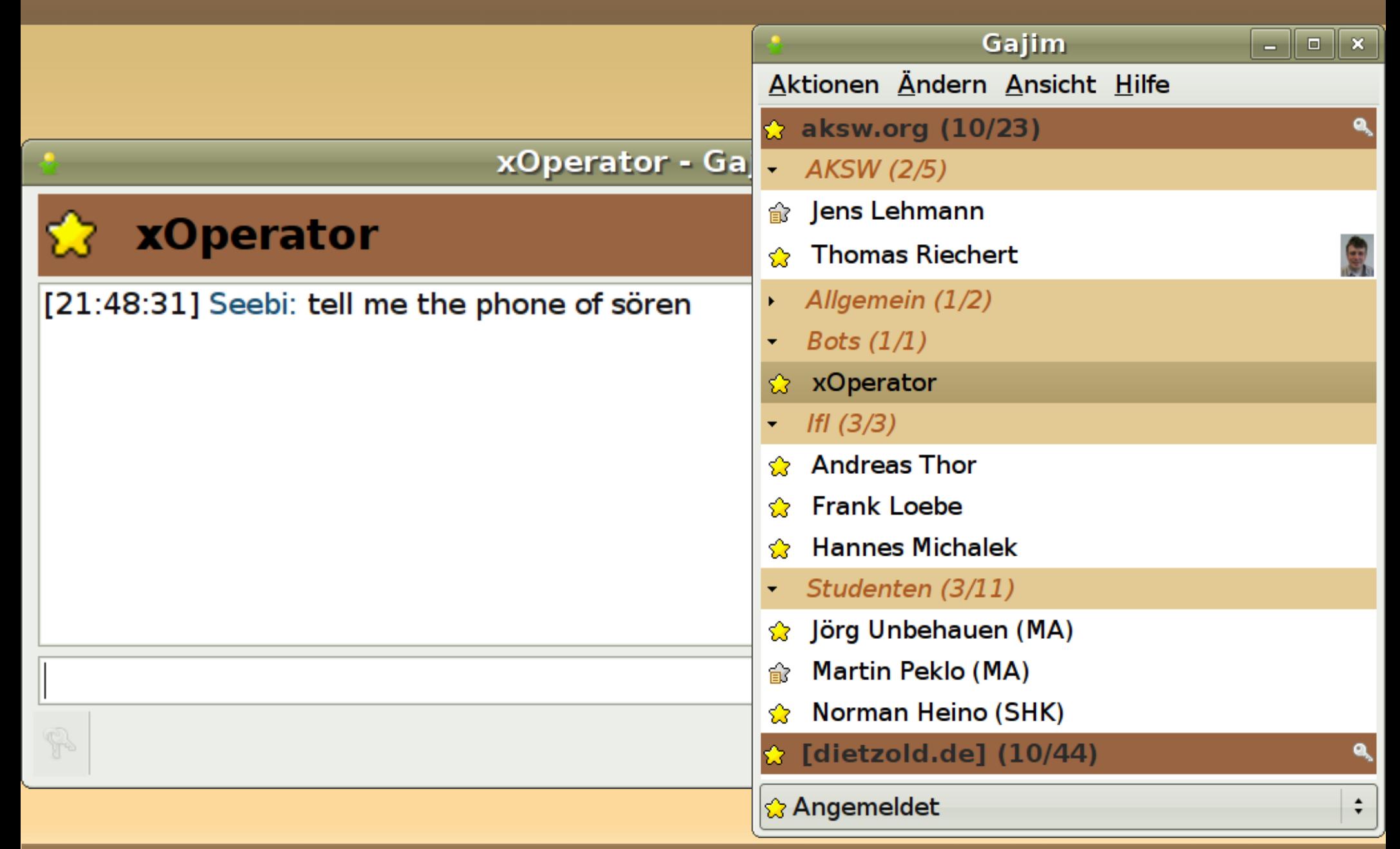

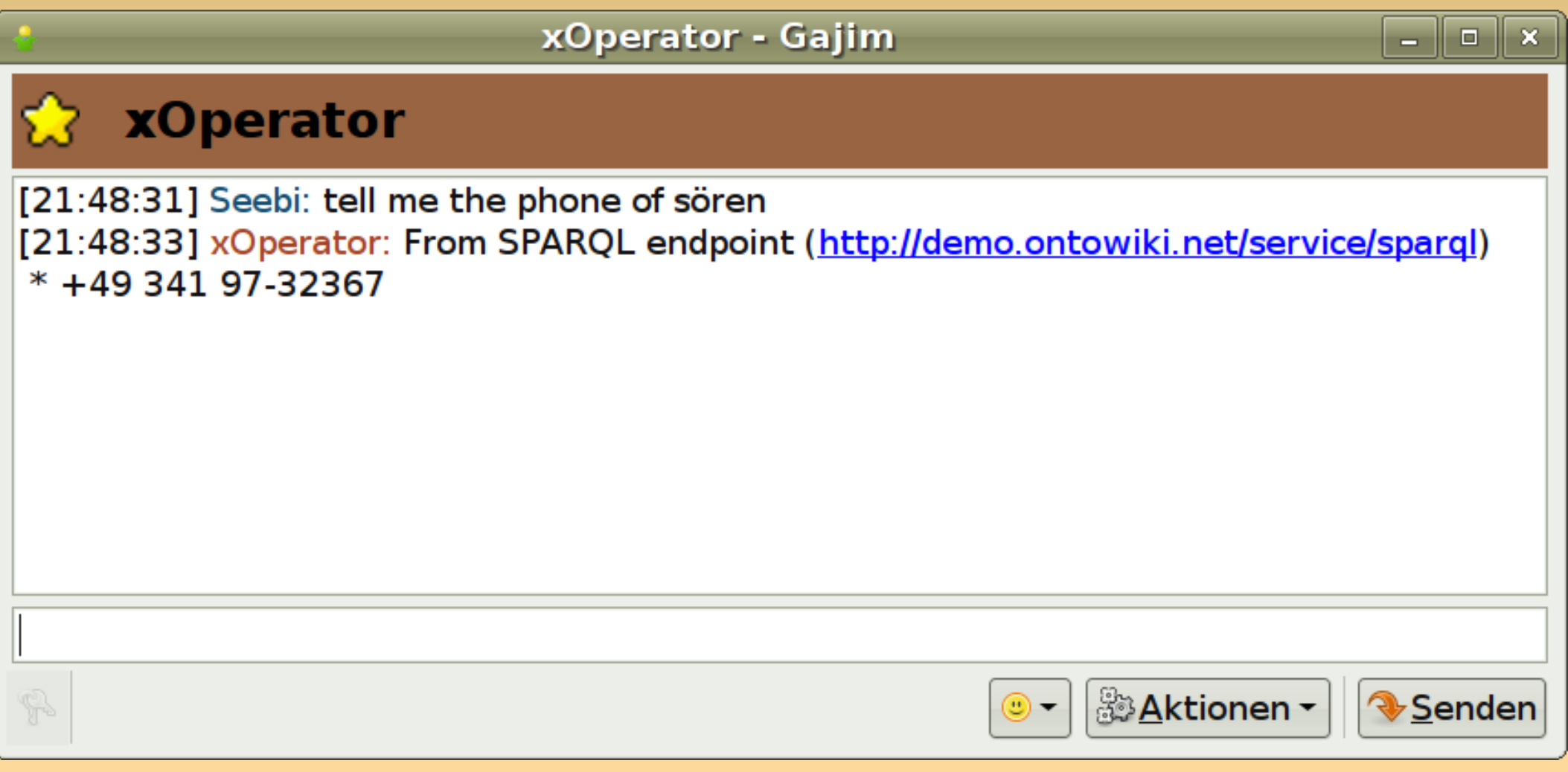

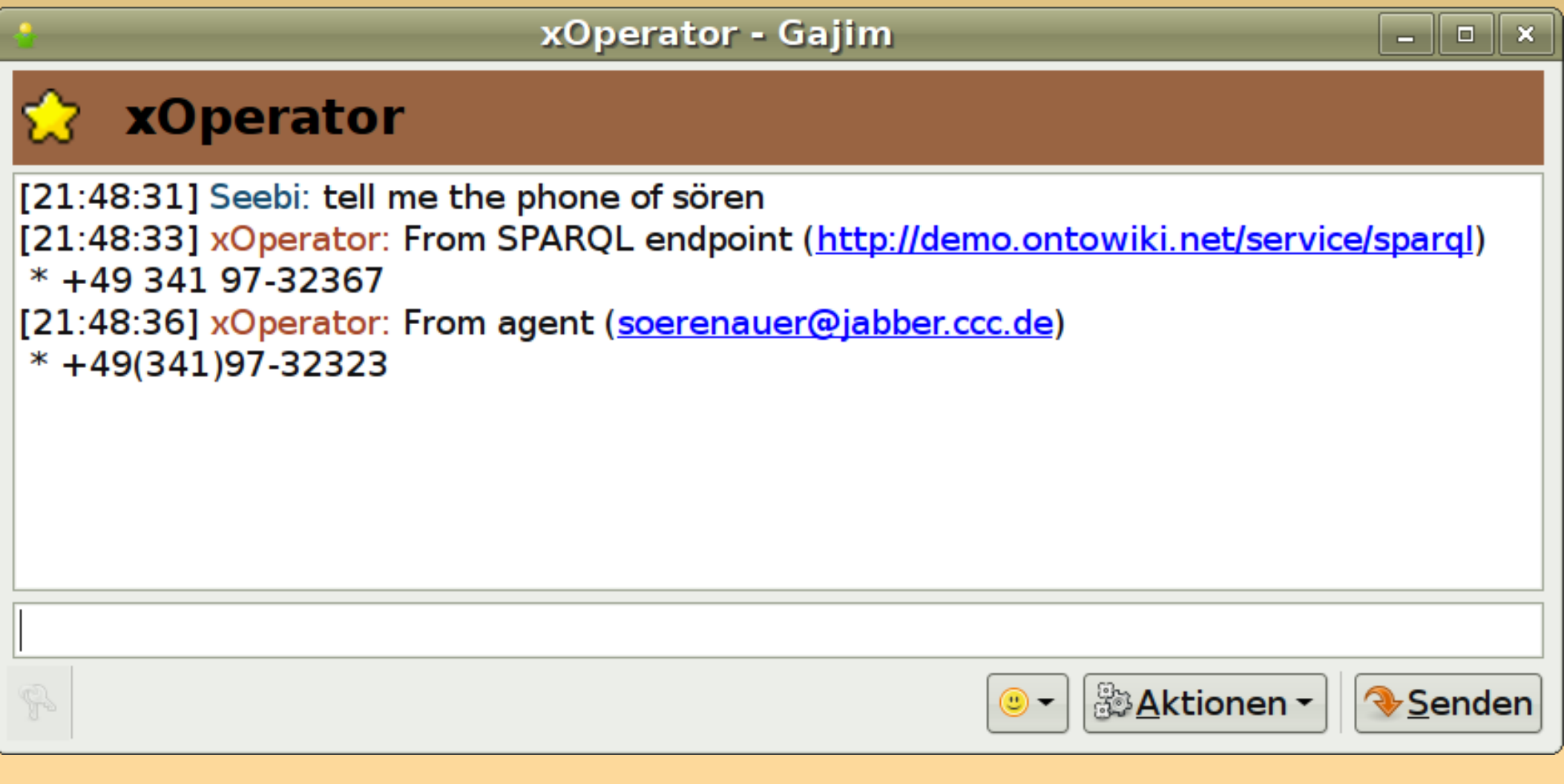

# **Application Context and Idea**

Build an agent **overlay network** inside the IM network

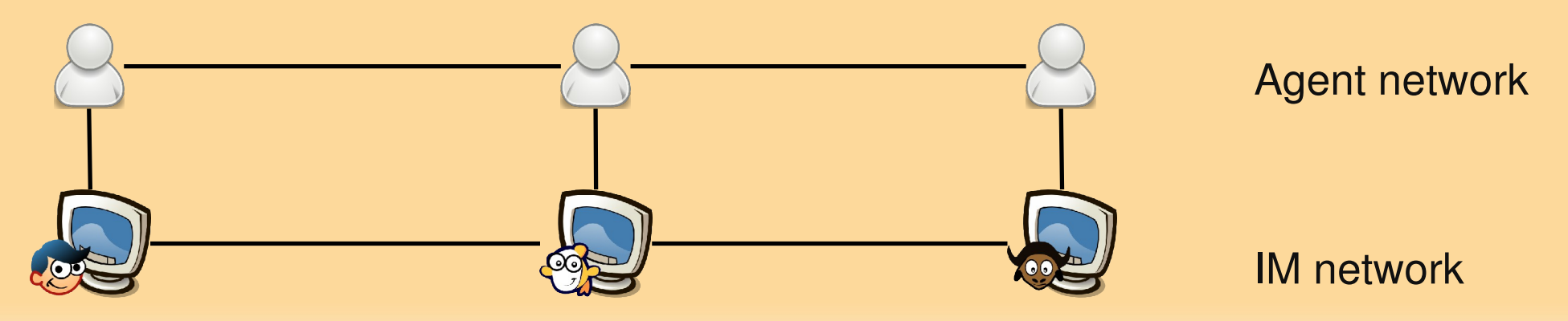

# **Application Context and Idea**

- Build an agent **overlay network** inside the IM network
- Agents are equipped with **trusted resources**

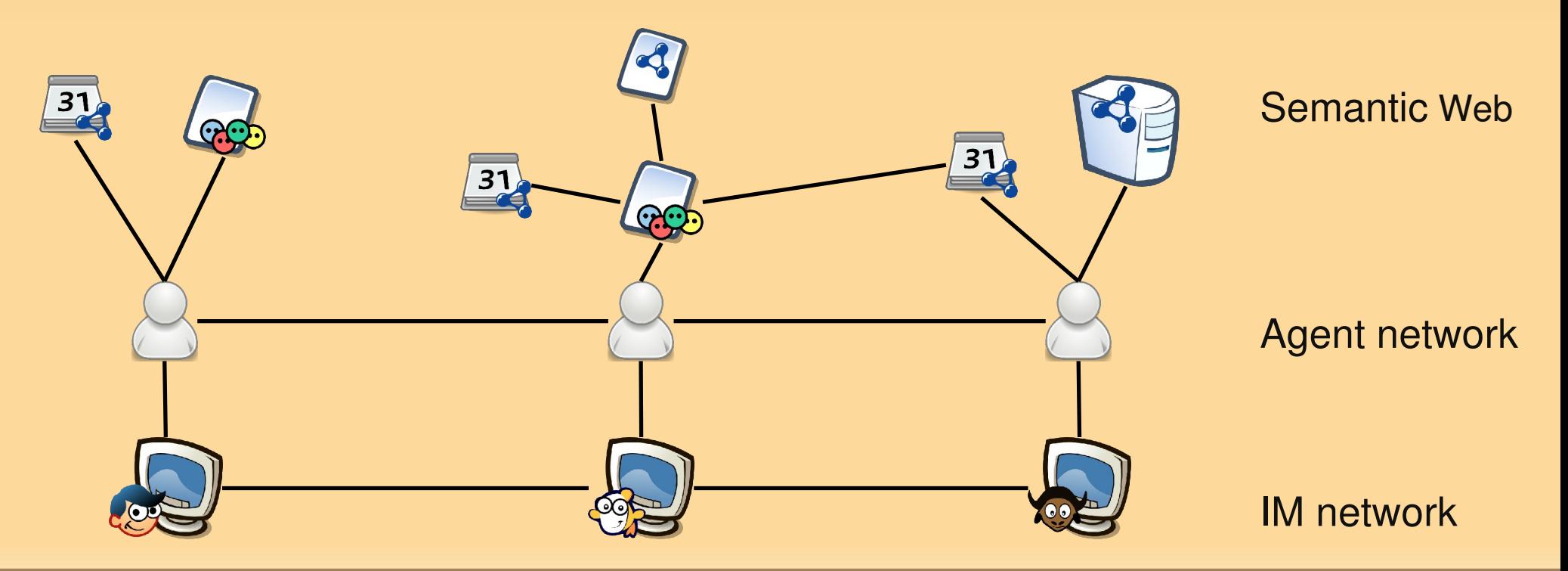

# **Application Context and Idea**

- Build an agent **overlay network** inside the IM network
- Agents are equipped with **trusted resources**
- Queries are routed to **friend agents**

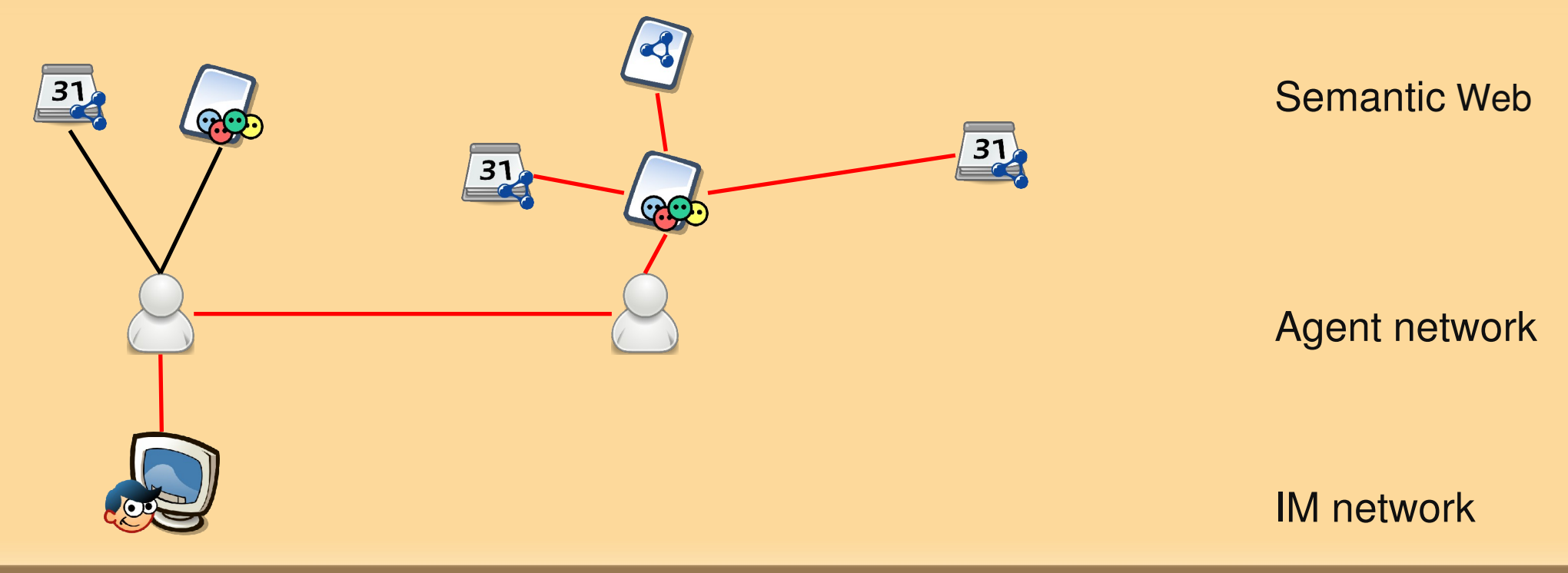

## **Communication Scenarios**

## (A) Personal Agent - (B) Group Agent - (C) Agent Network

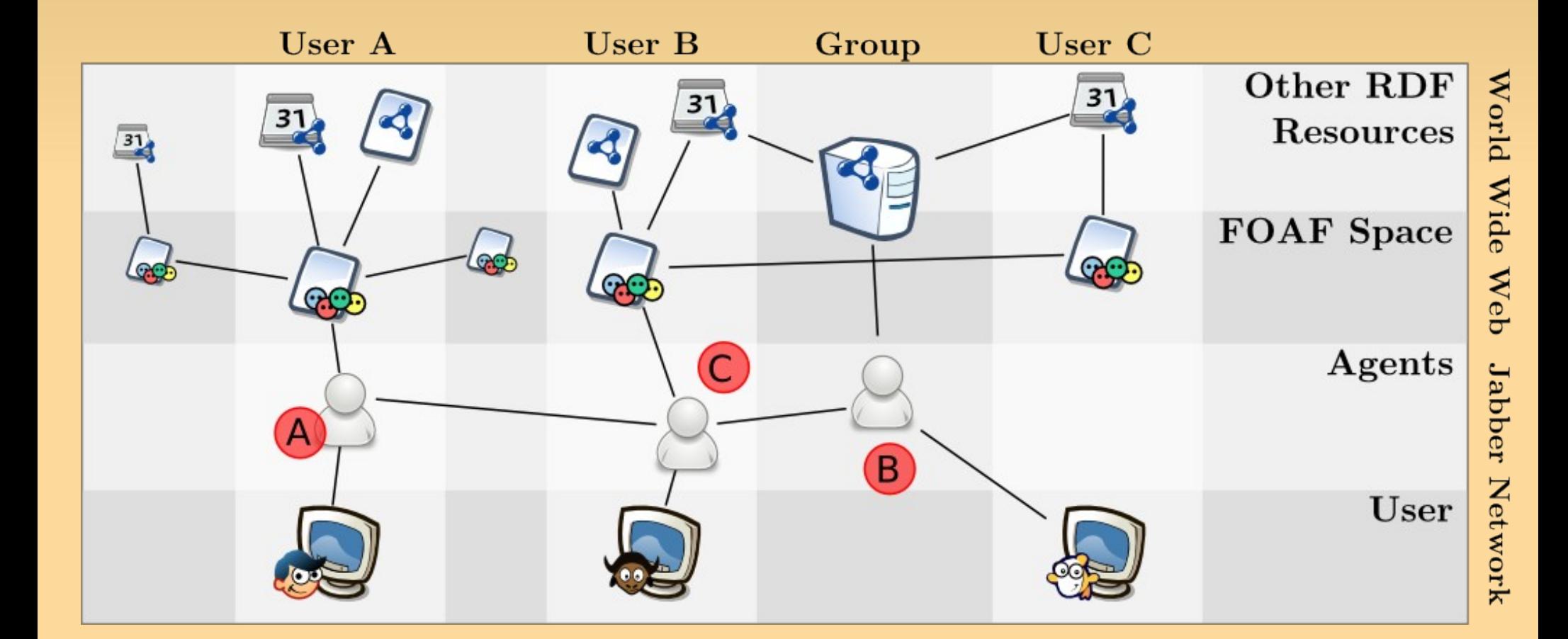

# **Personal Agent**

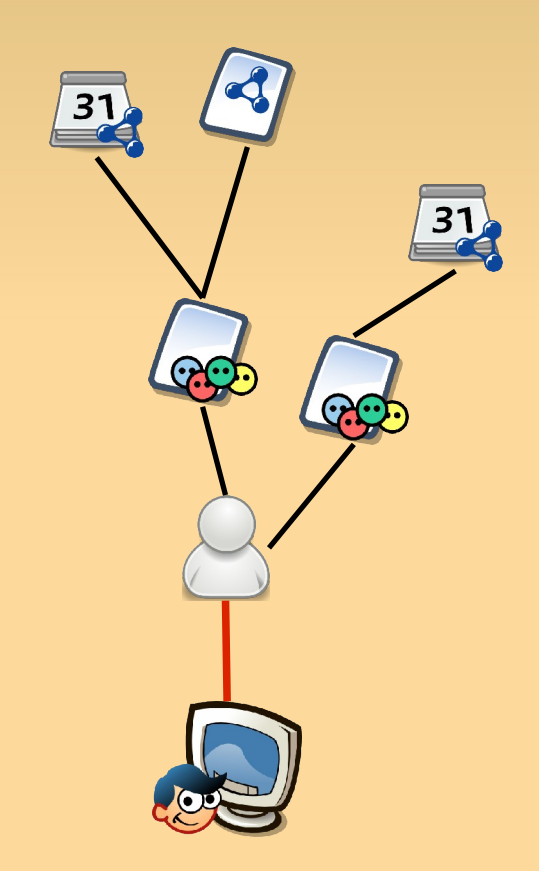

- Access to your trusted RDF data
	- Your own FOAF profile Your friends FOAF profile
	- RDF calendars

# **Group Agent**

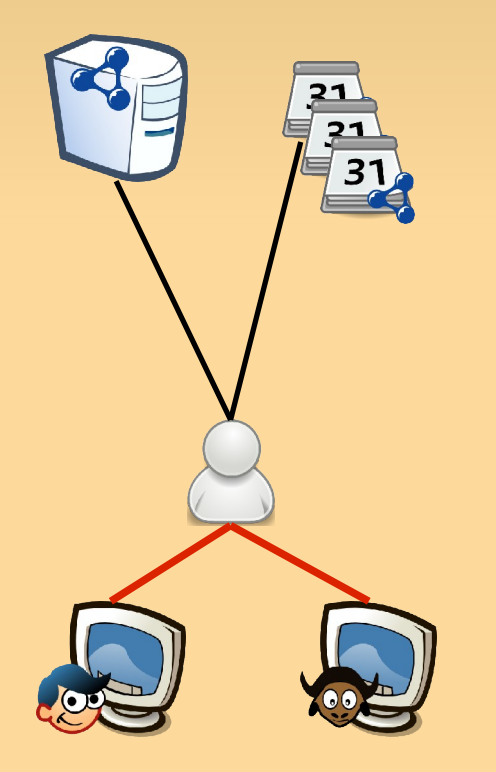

- Agent permits more than one user
- **Access to the group resources** Company directory Group calendar Semantic wiki

# **Agent Network**

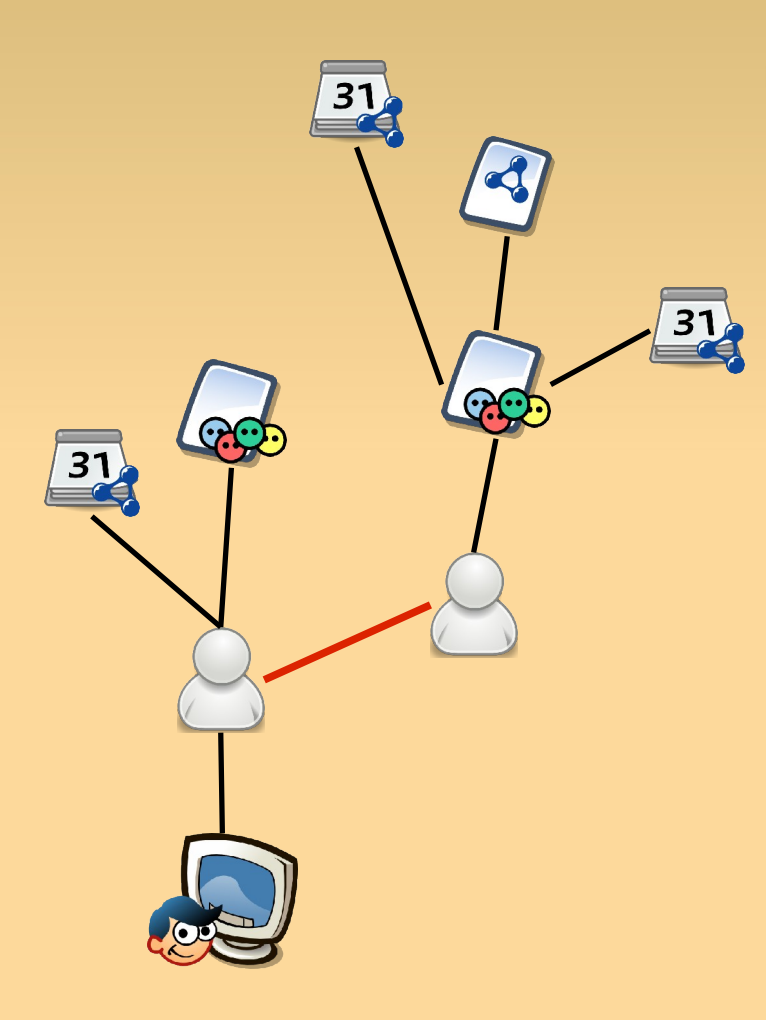

 Agents communicate with their **neighboring agents** SPARQL over XMPP Neighbourhood = Agents which are owned by a friend (using the **IM roster**)

User types a chat message to her agent

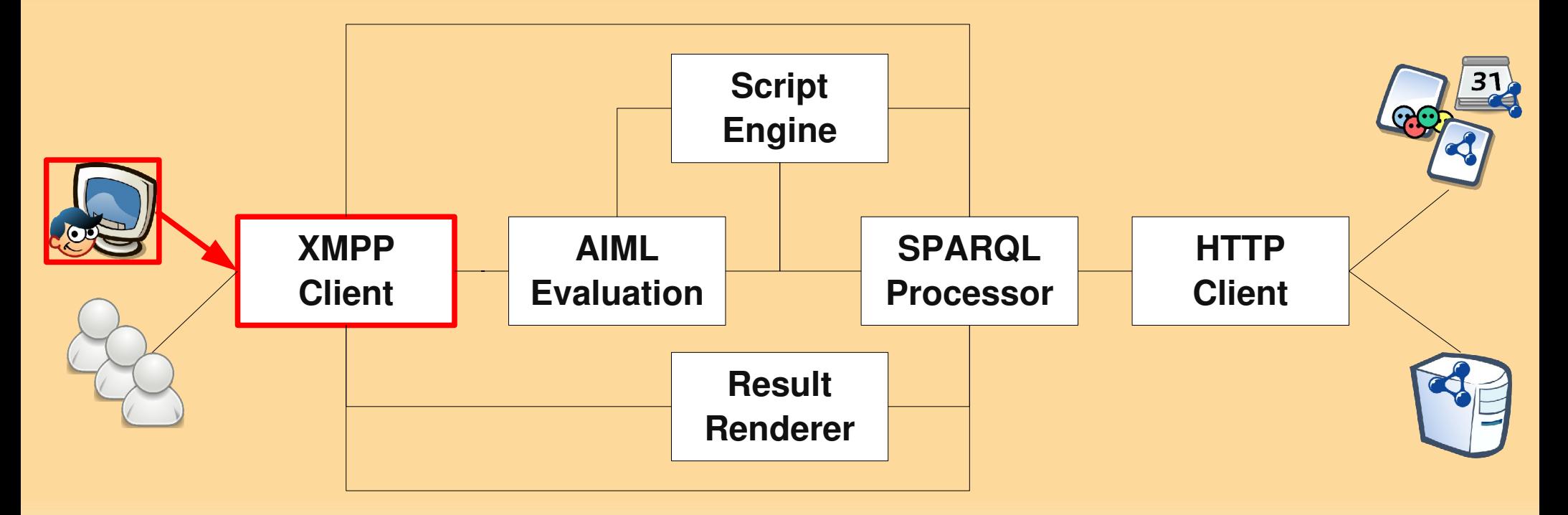

**Message processing** string substitutions, stop word filtering

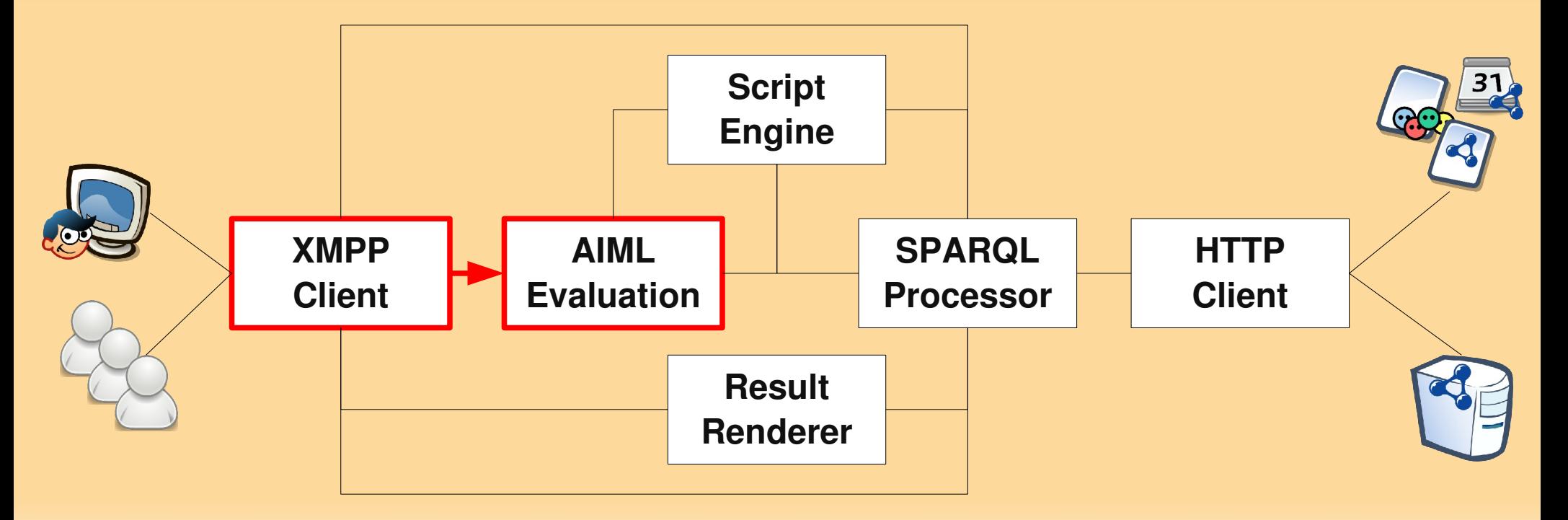

## Query script execution

Parameter manipulation, endpoint filtering, query chaining, ...

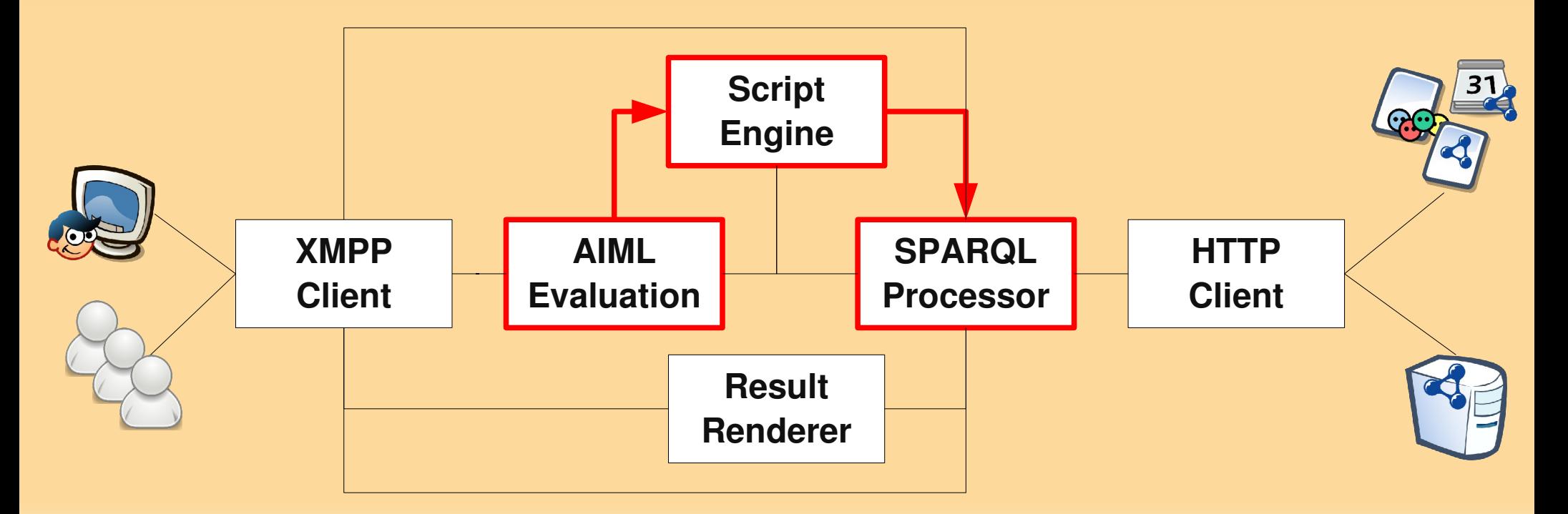

 Query distribution and execution Local endpoint, distributed endpoints, documents Agent communication as special XMPP queries

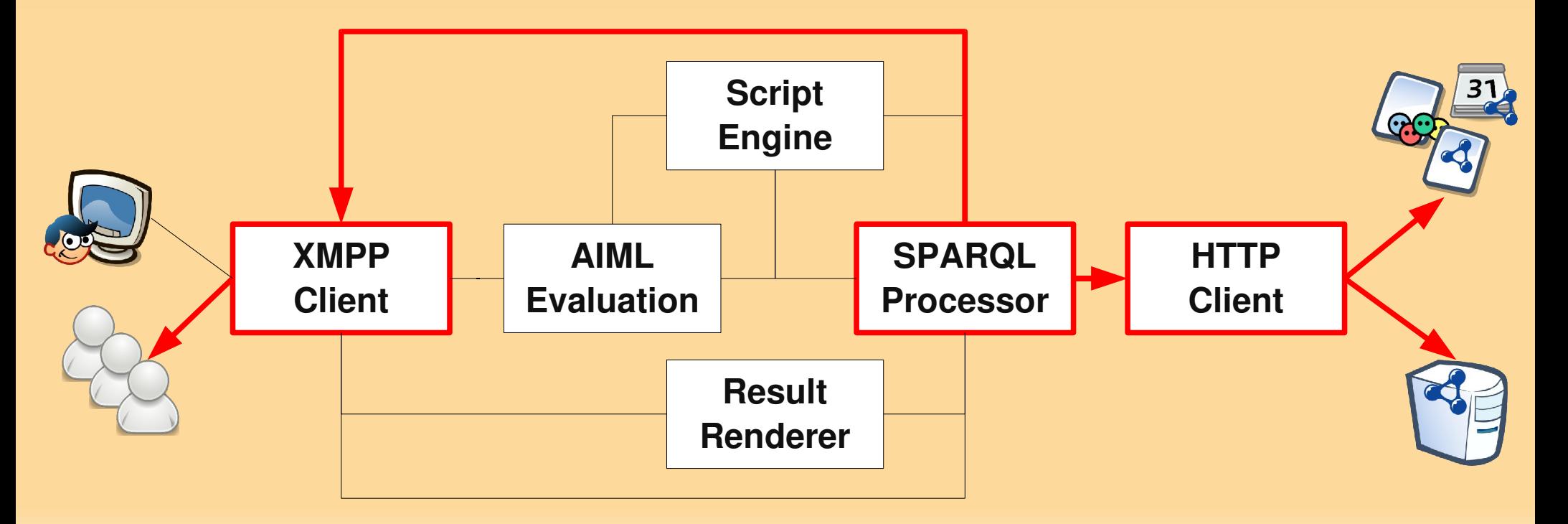

- **Rendering of SPARQL results**
- **Return message to the user**

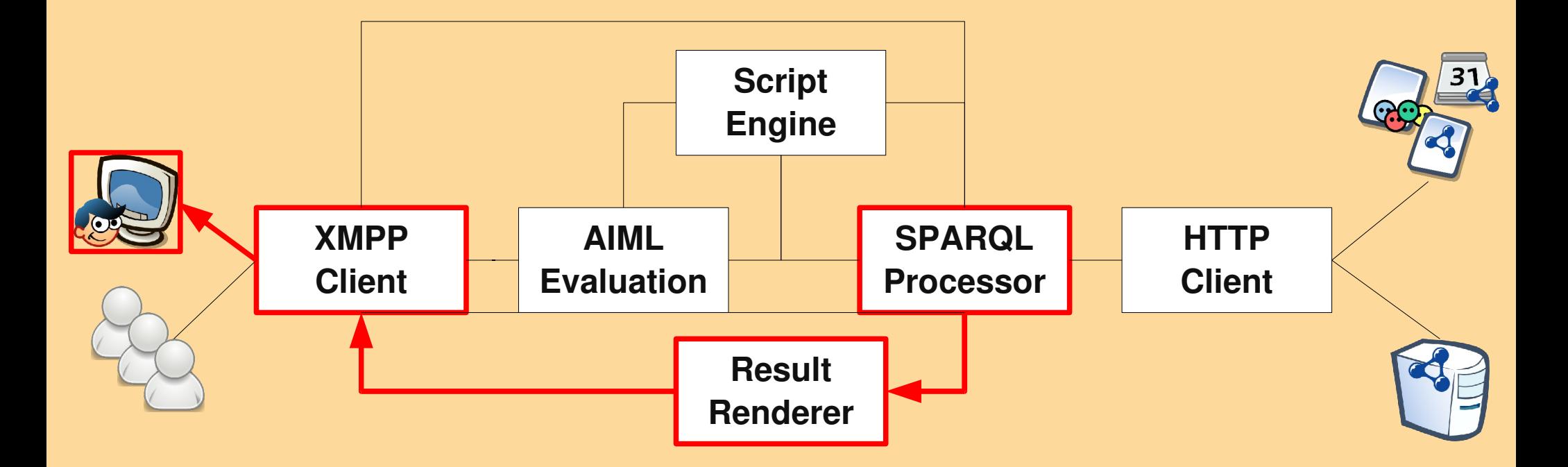

# **Query Method: Template Based**

User input is matched with a **single** SPARQL query **Tell me the phone of sören**

```
<category>
  <pattern>TELL ME THE * OF *</pattern>
  <template>
       <external name="query" param="SELECT ..." />
  </template>
</category>
```
# **Query Method: Template Based**

## User input is matched with a **single** SPARQL query **Tell me the phone of sören**

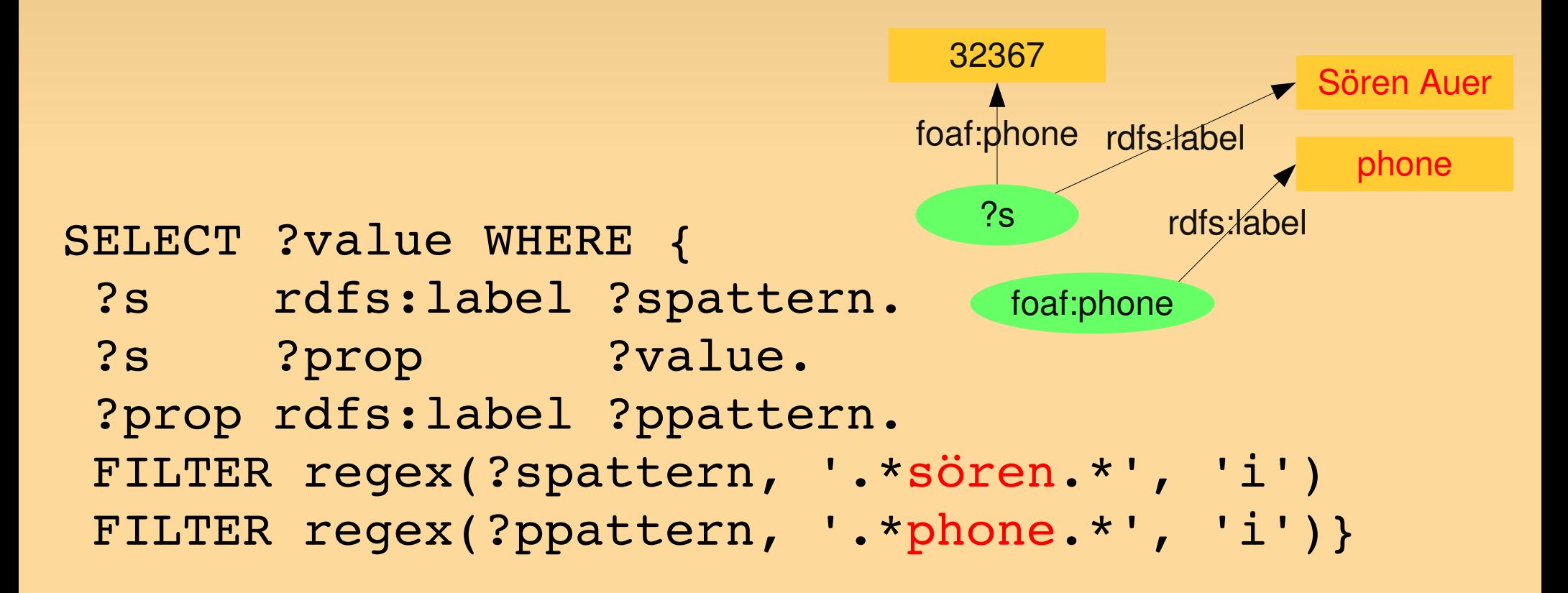

## **Query Method: Script Based**

## User input is matched with a **Groovy Script where is sören now**

```
<category>
  <pattern>WHERE IS * NOW</pattern>
  <template>
       <external name="groovy"
          param="iCalWhereNow.groovy" />
  </template>
</category>
```
# **Query Method: Script Based**

## **where is sören now**

**// where can we find infos about the subject** documents = context.query(NAMESPACES + "SELECT DISTINCT ?cal "+ "WHERE{?cal rdf:type **ical:Vcalendar** " + ...)

// **build the next query based on the first one** if(documents.counter < 1) context.sendMessageToUser("Sorry, ...") else{ **documents.each**(){ res.getResultRows().each(){ GRAPHS  $+=$  "FROM NAMED  $\lt$  \${it["cal"]}  $>$  " } }

events = context.query(NAMESPACES + "SELECT DISTINCT ?loc ?sum"+ GRAPHS + "WHERE { GRAPH ?g { "+

"?s ical:dtstart ?sbn. ?sbn ical:dateTime ?stime."+

"?s ical:dtend ?ebn. ?ebn ical:dateTime ?etime."+

"OPTIONAL {?s ical:location ?loc.} " + ... }

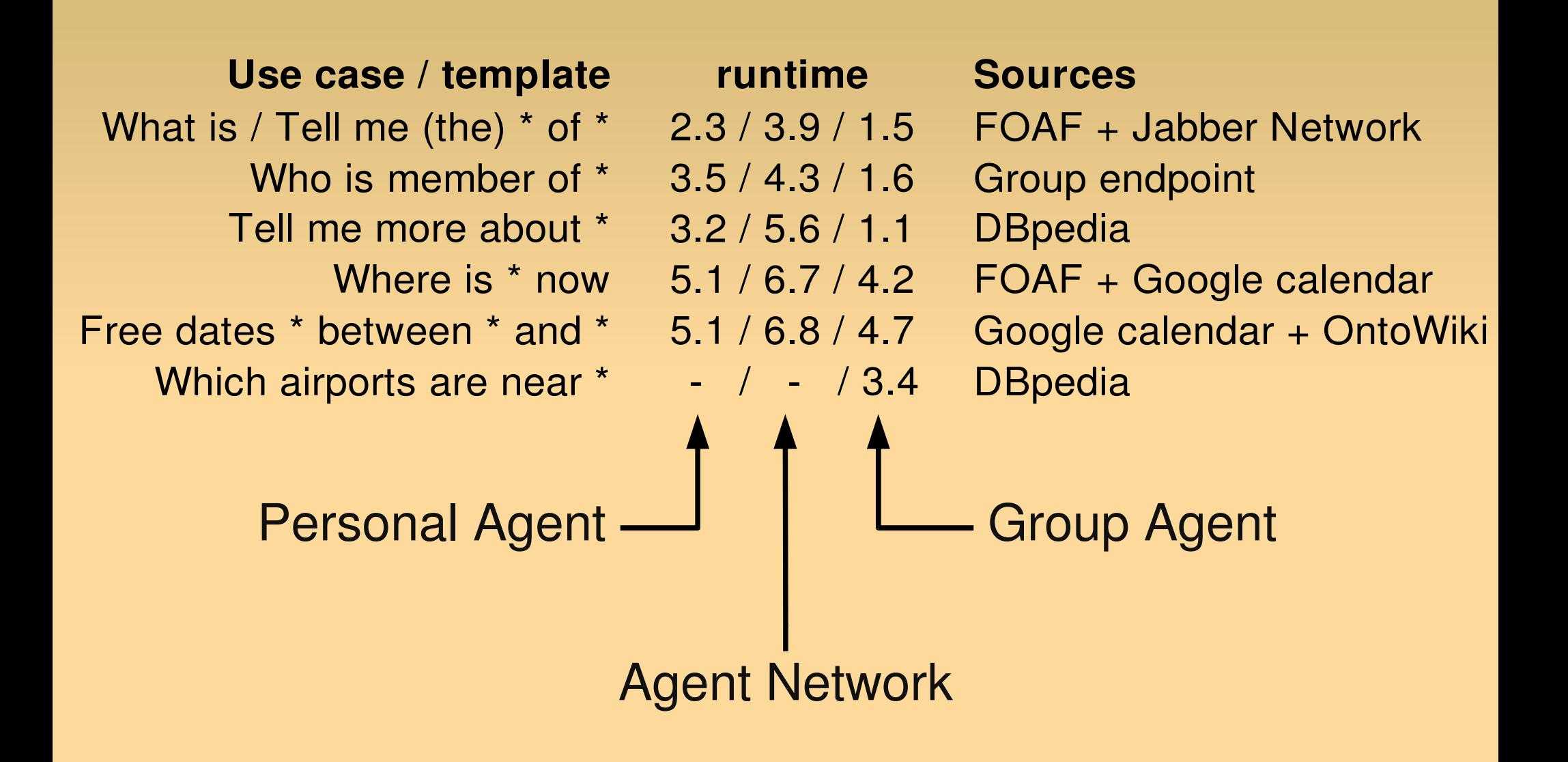

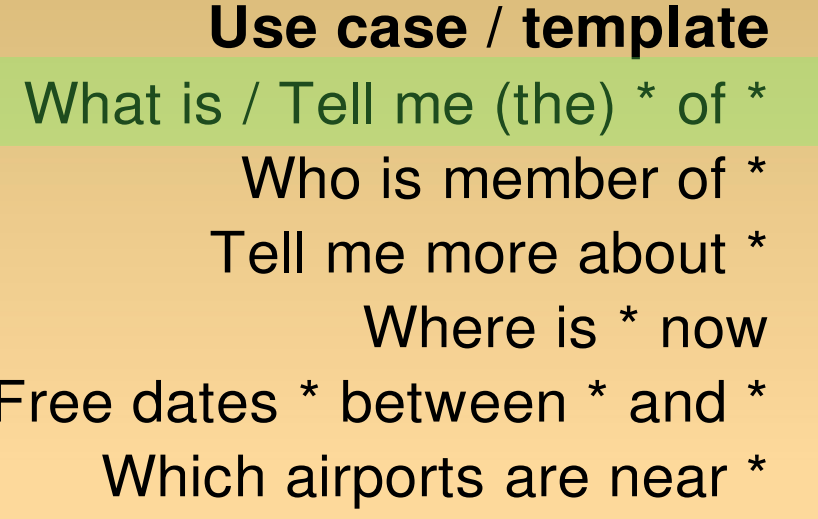

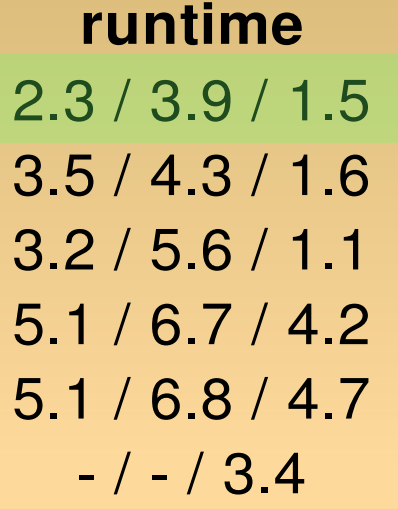

## **Use case / template runtime Sources**

- FOAF + Jabber Network
- Group endpoint
- DBpedia
- FOAF + Google calendar
- Google calendar + OntoWiki **DBpedia**

Tell me the room of Thomas

**From OntoWiki \* 509 (Thomas Riechert)**

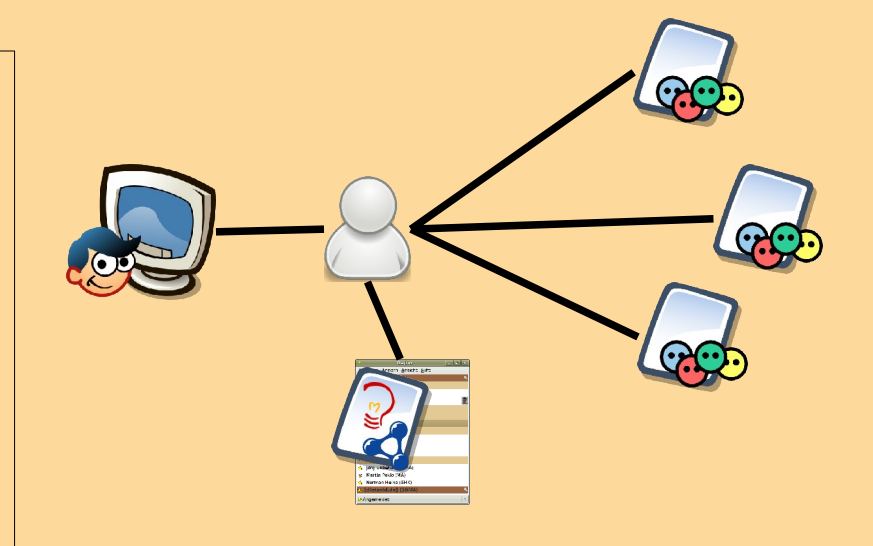

**Use case / template runtime Sources** What is / Tell me (the)  $*$  of  $*$  2.3 / 3.9 / 1.5 FOAF + Jabber Network Who is member of \* 3.5 / 4.3 / 1.6 Group endpoint Tell me more about \* 3.2 / 5.6 / 1.1 DBpedia Which airports are near  $*$   $-/-/3.4$  DBpedia

- 
- 
- 
- Where is \* now 5.1 / 6.7 / 4.2 FOAF + Google calendar
- Free dates \* between \* and \* 5.1 / 6.8 / 4.7 Google calendar + OntoWiki

Where is Thomas now?

**I have found 1 Calender ...**

**Cafeteria (Summary: Lunch)**

**Use case / template runtime Sources** What is / Tell me (the)  $*$  of  $*$  2.3 / 3.9 / 1.5 FOAF + Jabber Network Who is member of \* 3.5 / 4.3 / 1.6 Group endpoint Tell me more about \* 3.2 / 5.6 / 1.1 DBpedia Free dates \* between \* and \* 5.1 / 6.8 / 4.7 Google calendar + OntoWiki Which airports are near  $*$   $-/-/3.4$  DB pedia

Where is \* now 5.1 / 6.7 / 4.2 FOAF + Google calendar

Tell me more about Tenerife

**Tenerife can be a: Island, City, ...**

Tell me more about Tenerife the Island

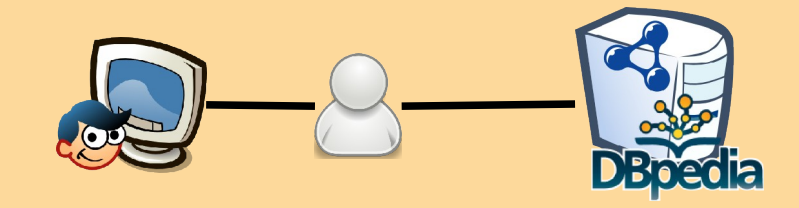

## **Conclusion**

## xOperator

- **Interconnects the Semantic Web with IM**
- **Uses IM clients to query RDF data**
- **Utilizes the users IM neighbourhood** to obtain a trusted subset of the Semantic Web to hold the context of semantic queries

## **Thank You**

**More information:** 

**http://aksw.org/Projects/xOperator/**

XMPP / Jabber demo agent:

xoperator-demo@aksw.org

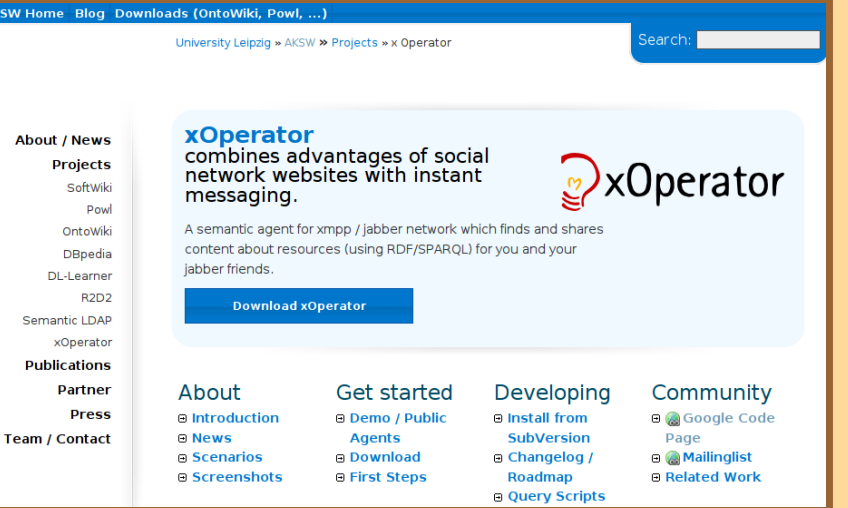